# **UNIVERSIDAD AUTÓNOMA "JUAN MISAEL SARACHO" FACULTAD DE CIENCIAS Y TECNOLOGÍA PROGRAMA DE INGENÍERÍA INFORMÁTICA**

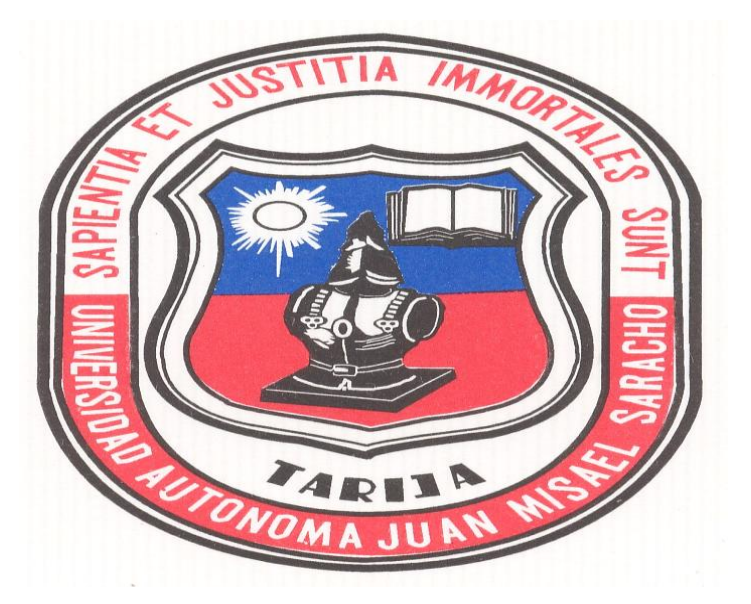

## **"ADMINISTRACIÓN DEL PROCESO DE PRODUCCIÓN DE LA EMPRESA MONTECRISTO BOLIVIA S.R.L. COPROMO"**

**Por:** 

## **Mario Hugo Aguada Vargas.**

Proyecto de grado presentado a consideración de la Universidad Autónoma "Juan Misael Saracho", como requisito para optar el grado académico de Licenciatura en Ingeniería Informática,

Diciembre de 2010

Tarija – Bolivia

………………………………………………. ………………………………………………

Ing. Luis Alberto Yurquina Flores **Ing. Custavo Succi Aguirre** 

**FACULTAD DE CIENCIAS Y FACULTAD DE CIENCIAS Y**

**DECANO VICE DECANO**

 **TECNOLOGÍA TECNOLOGIA**

**APROBADA POR:**

**TRIBUNAL:**

...........................................

Lic. Efraín Torrejón Tejerina

...........................................

Ing. Silvana Paz Ramírez

...........................................

Ing. Marcelo Céspedes M.

V˚B˚

*El tribunal no se solidariza con la forma, términos, modos y expresiones vertidas en el presente trabajo, siendo únicamente responsabilidad del autor.*

## *Dedicatoria*

*A mi familia, por brindarme su amor y apoyo incondicional en todo momento para poder cumplir con mis objetivos y metas para salir adelante.*

*A los docentes de la carrera de ingeniería informática por brindarme su apoyo y sus sabios conocimientos en mi formación.* 

## *Agradecimientos*

*A Dios por no dejarme desfallecer ante las adversidades. A mis padres por su amor, apoyo, confianza. A mis amigos que en todo momento me alentaron a seguir adelante.*

*Al Msc. Lic. César Milciades Peñaloza Antuña. Por brindarme la información necesaria para realizar este proyecto.*

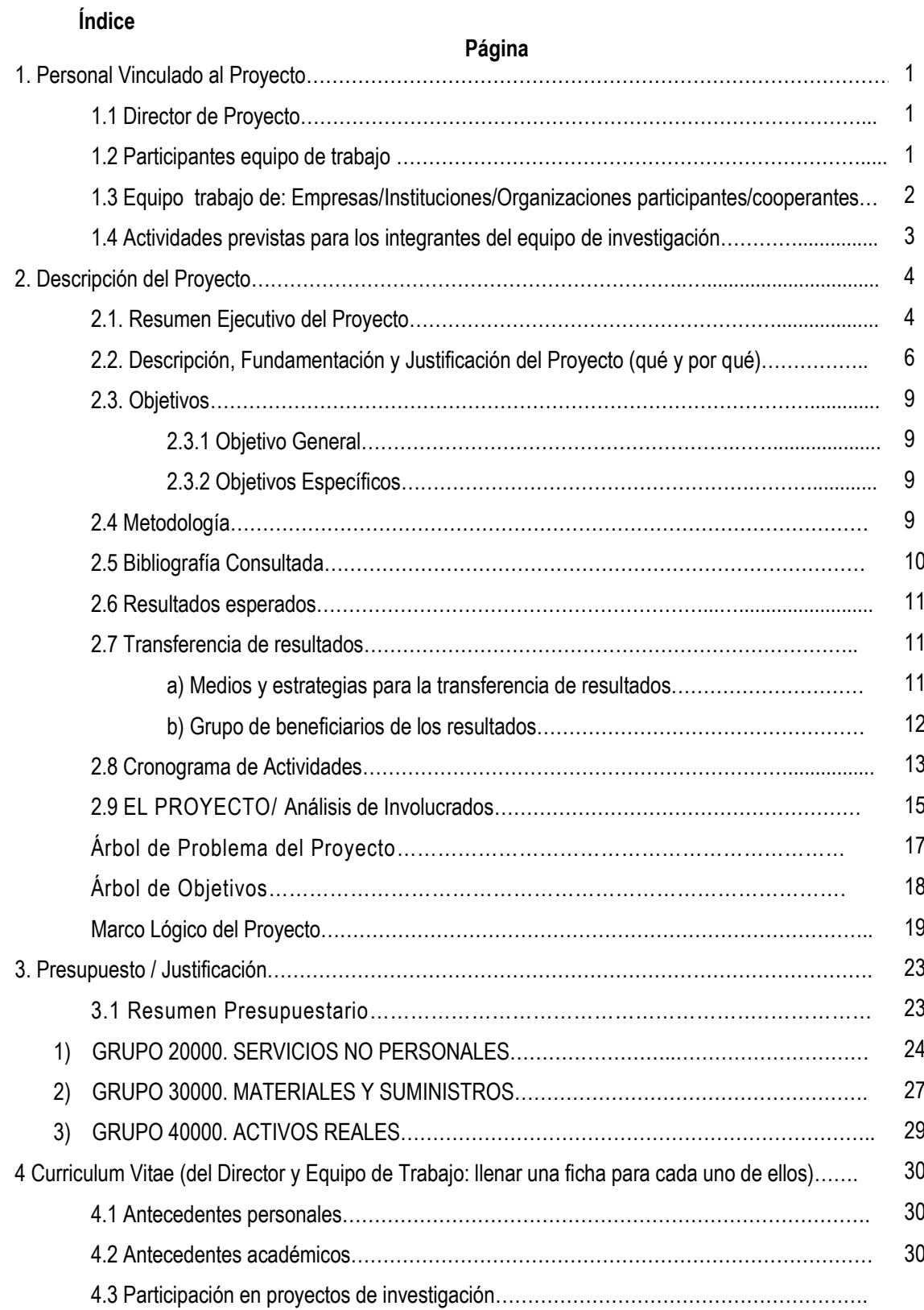

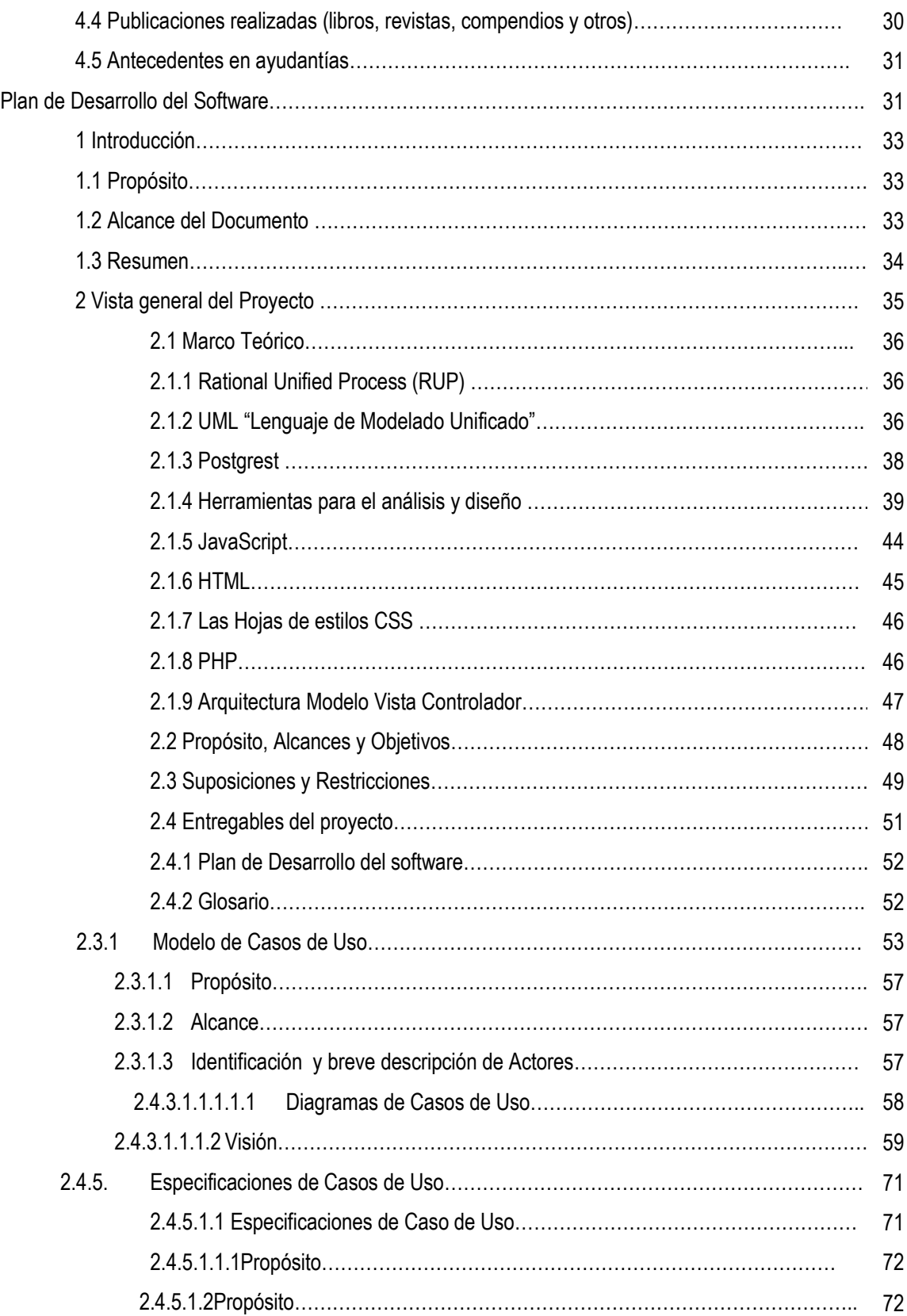

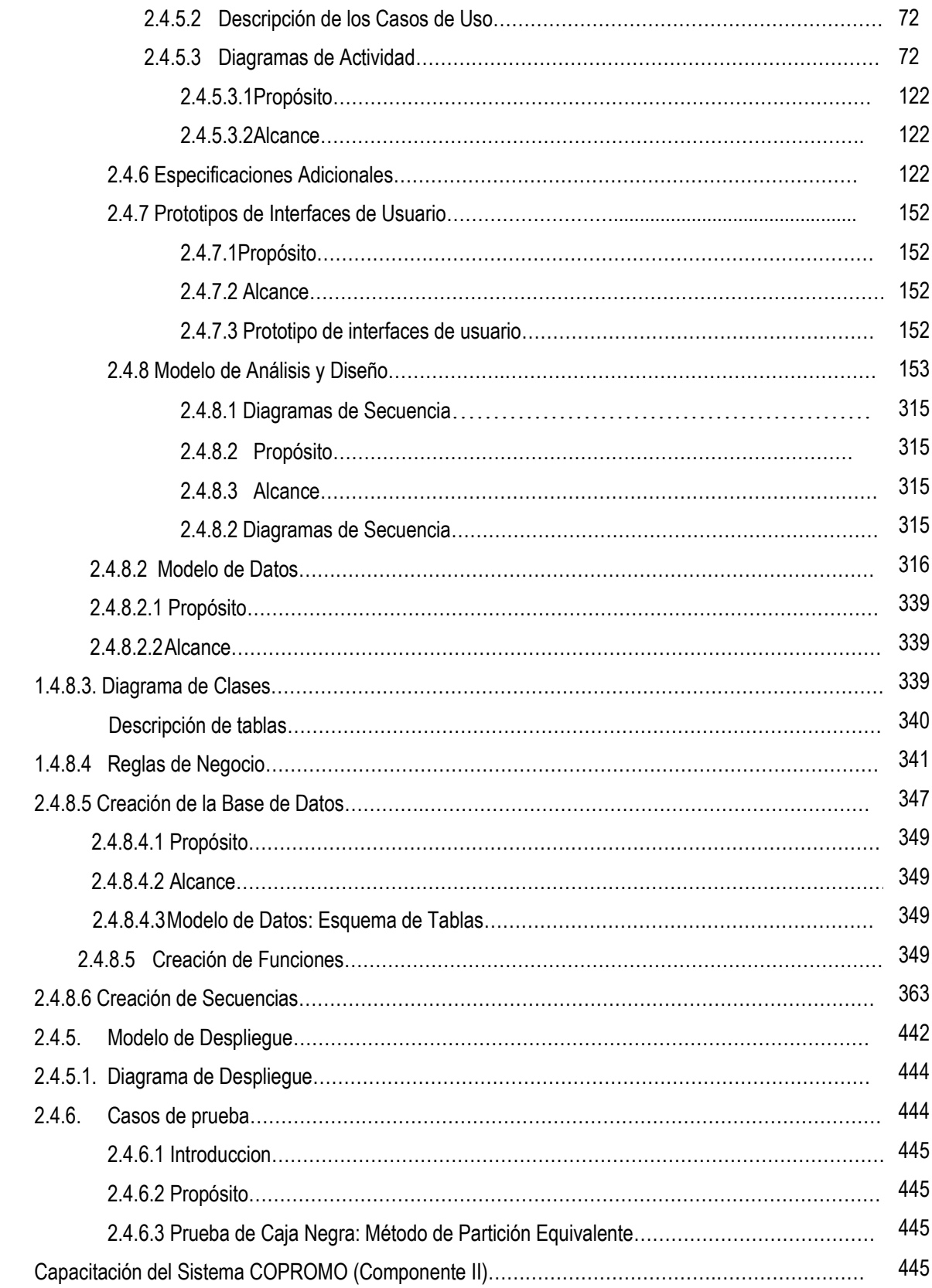

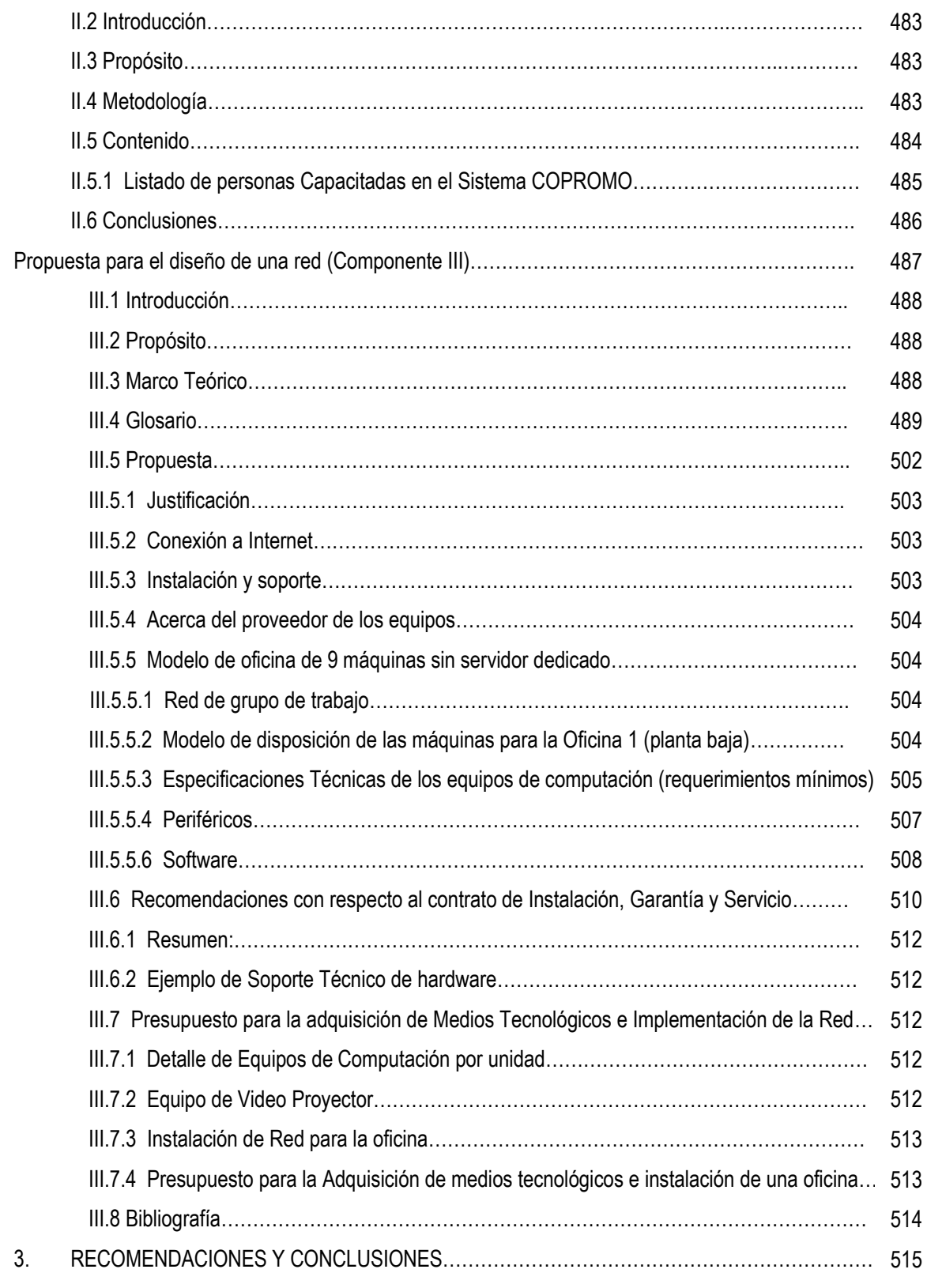

## **Índice de Tablas Páginas**

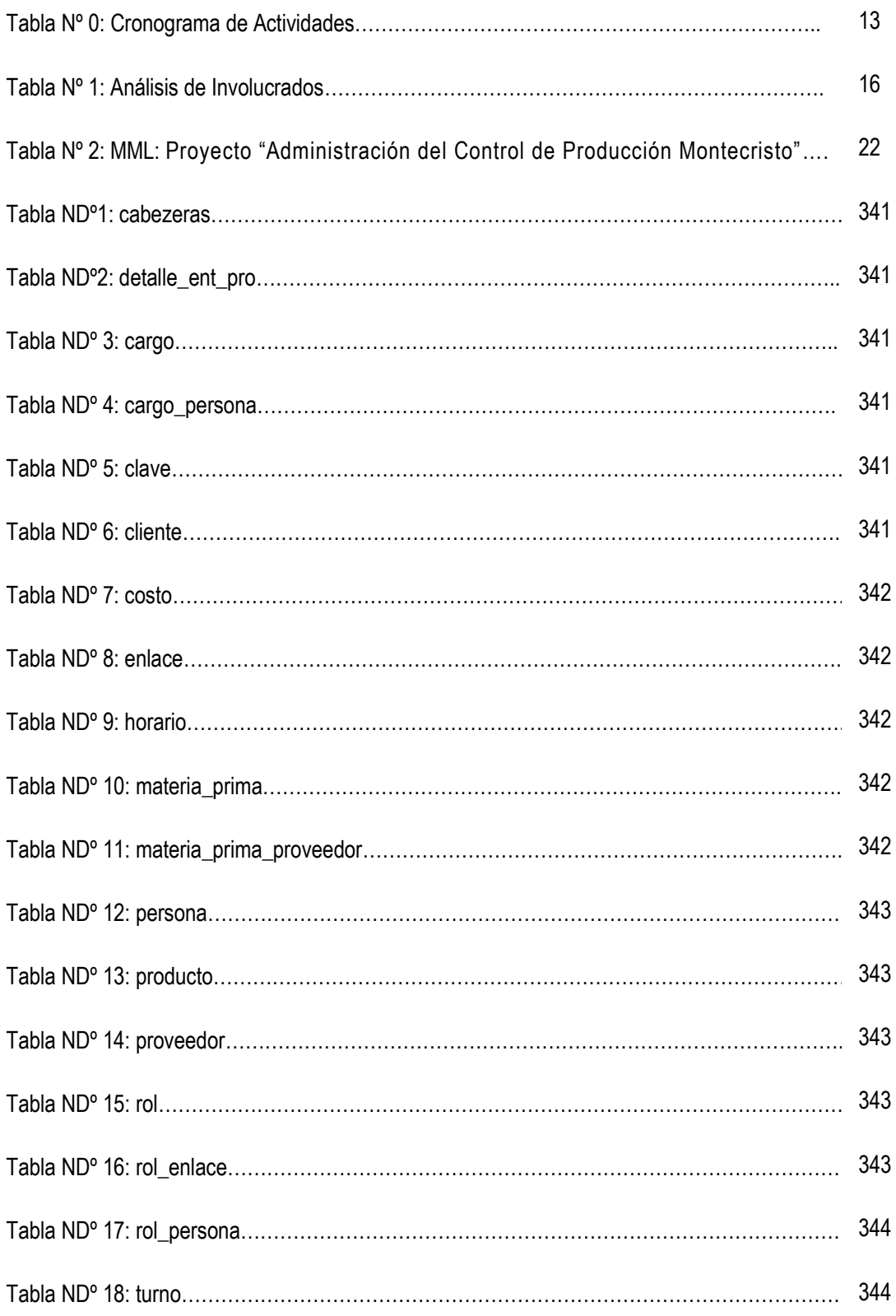

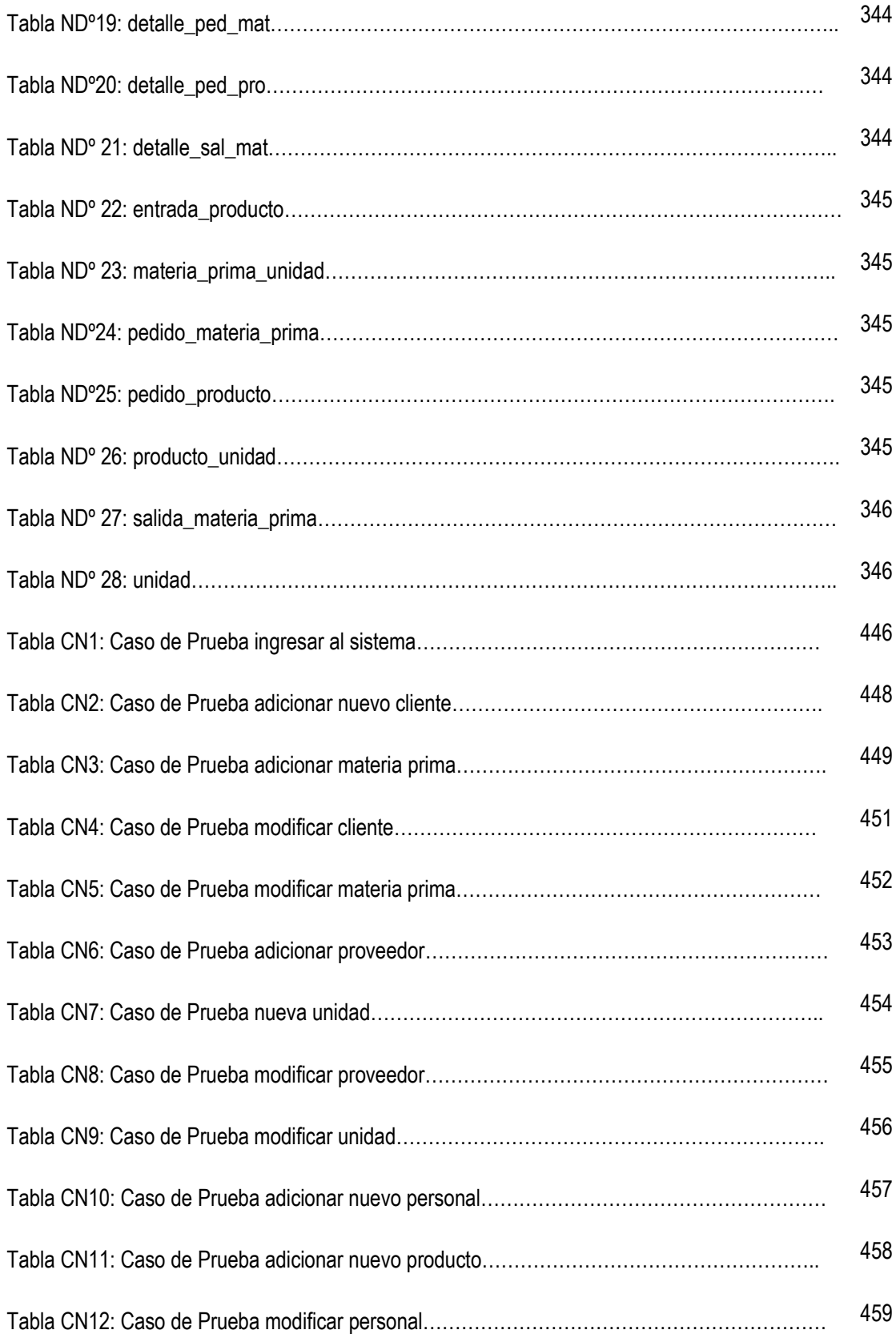

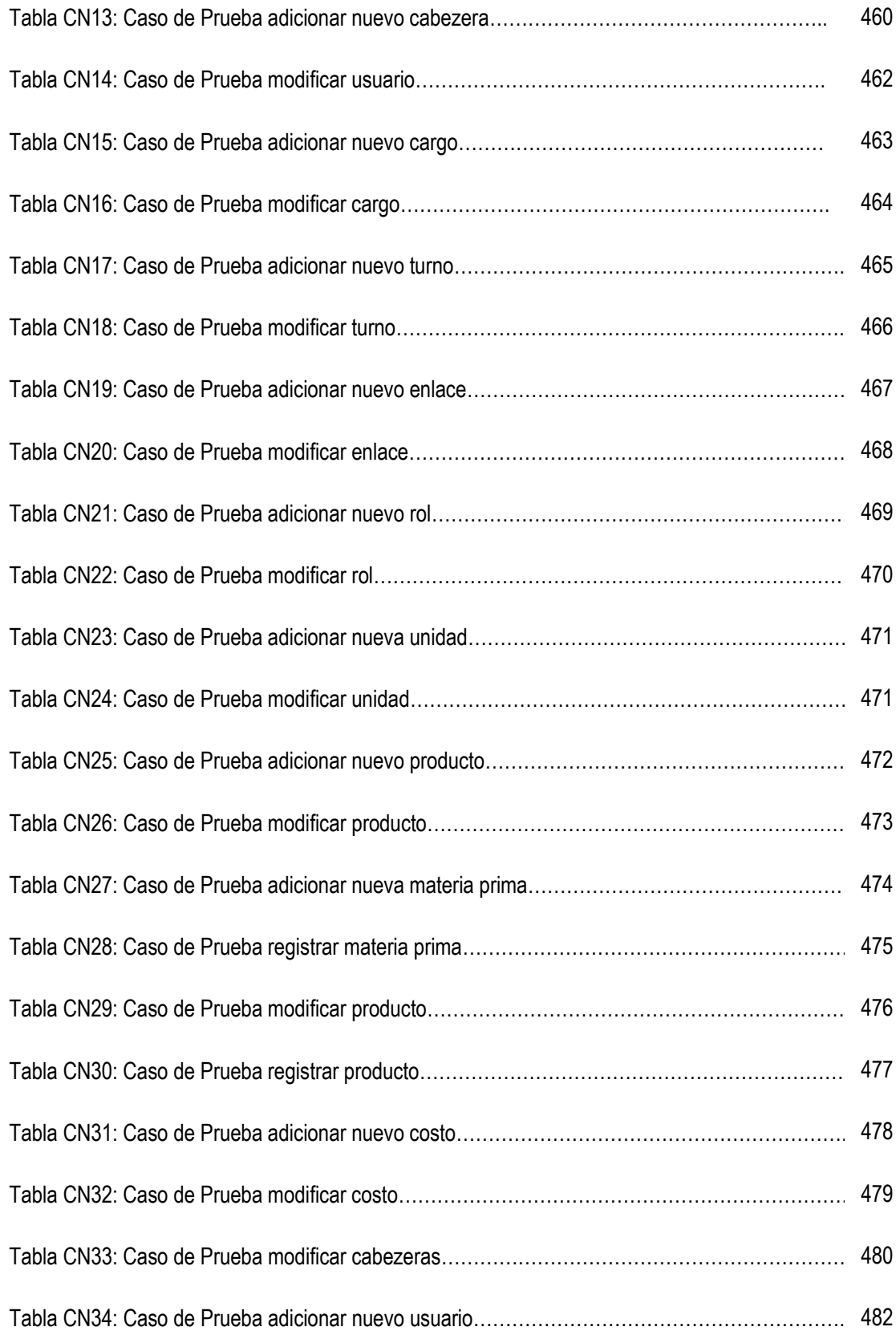

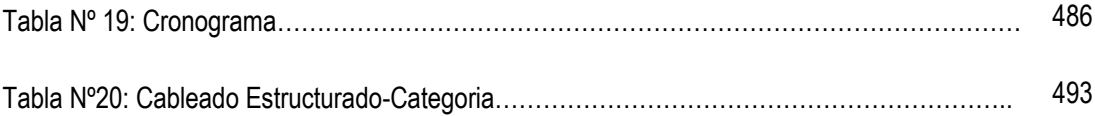

## **Índice de Figura Páginas**

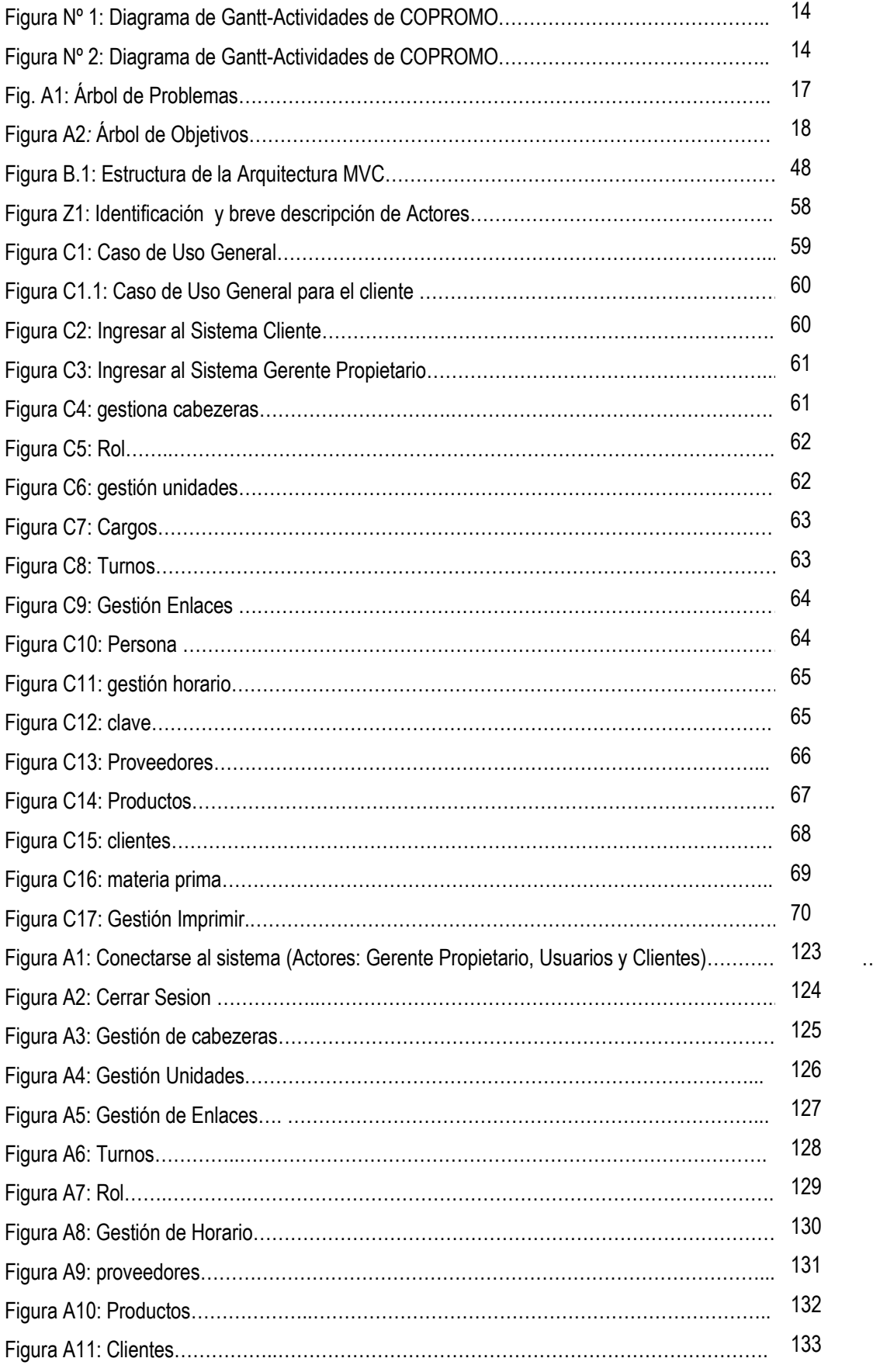

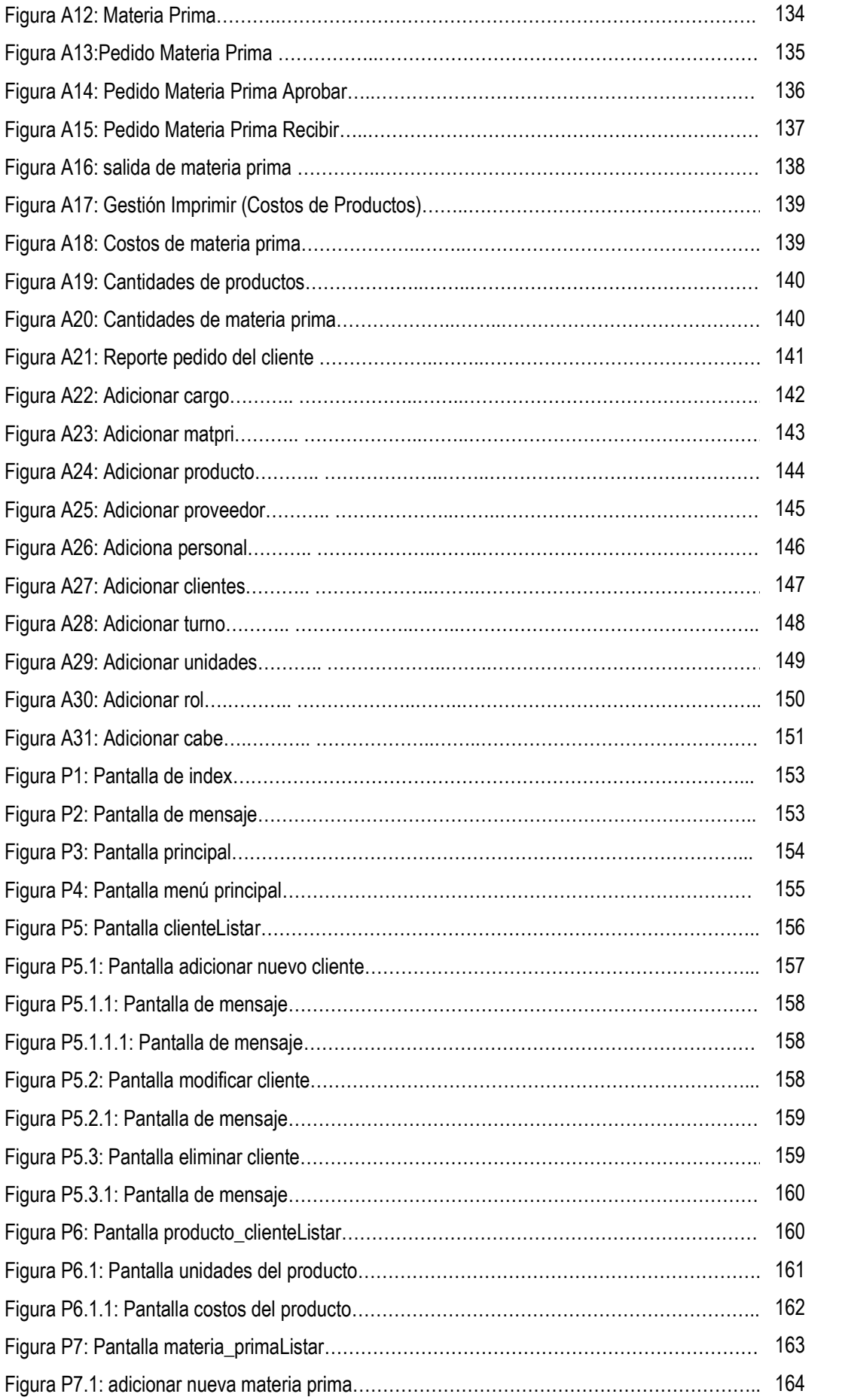

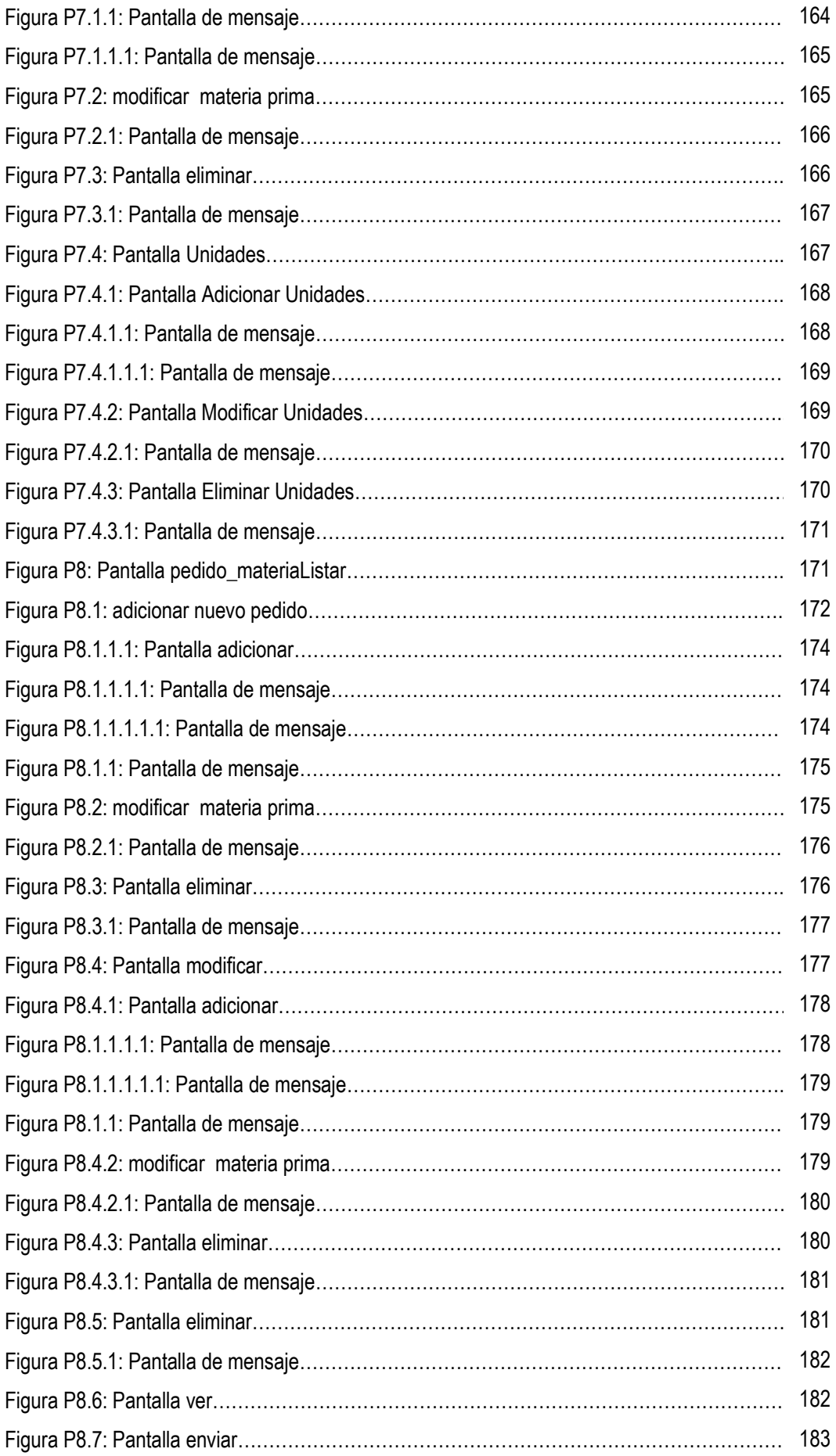

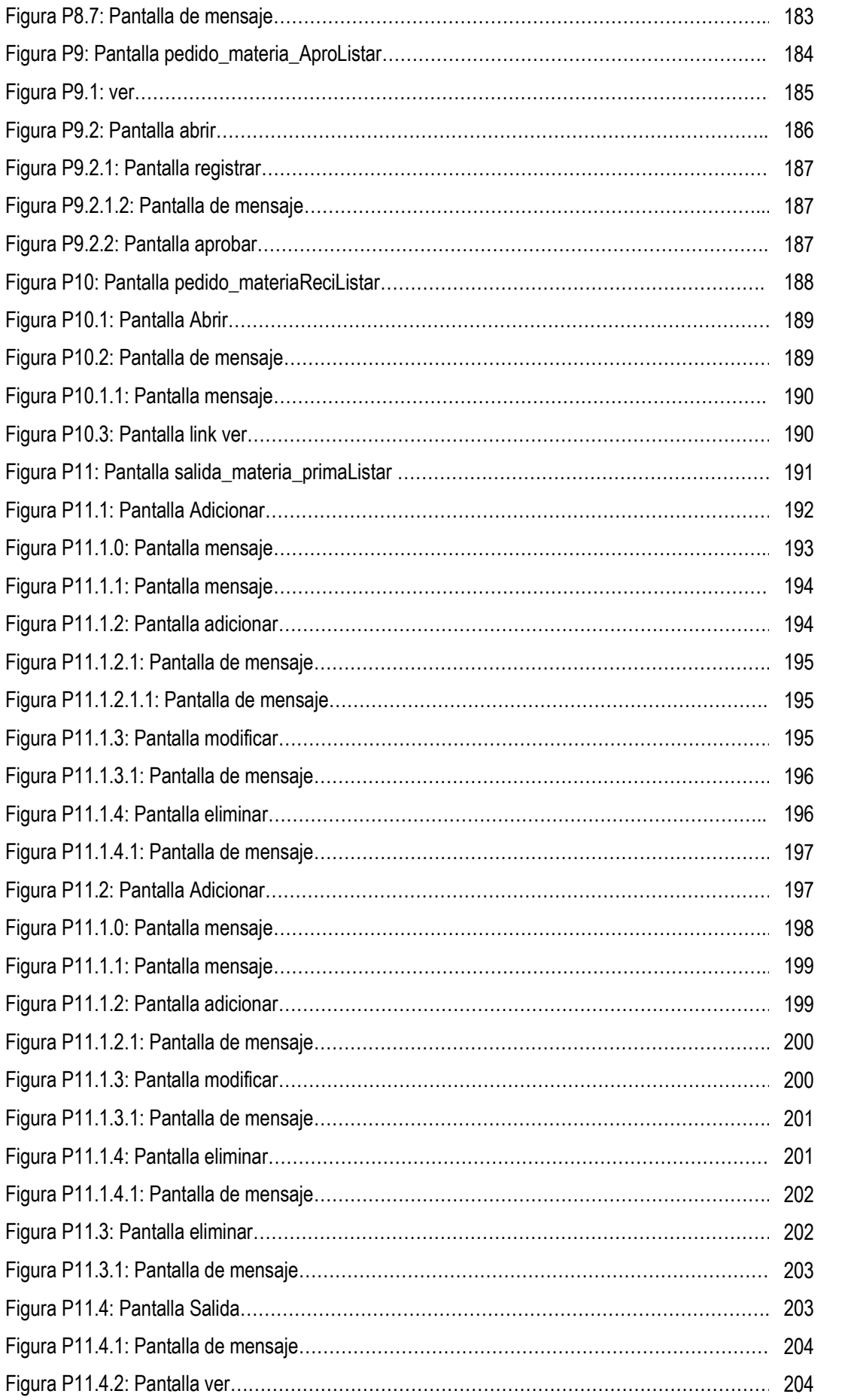

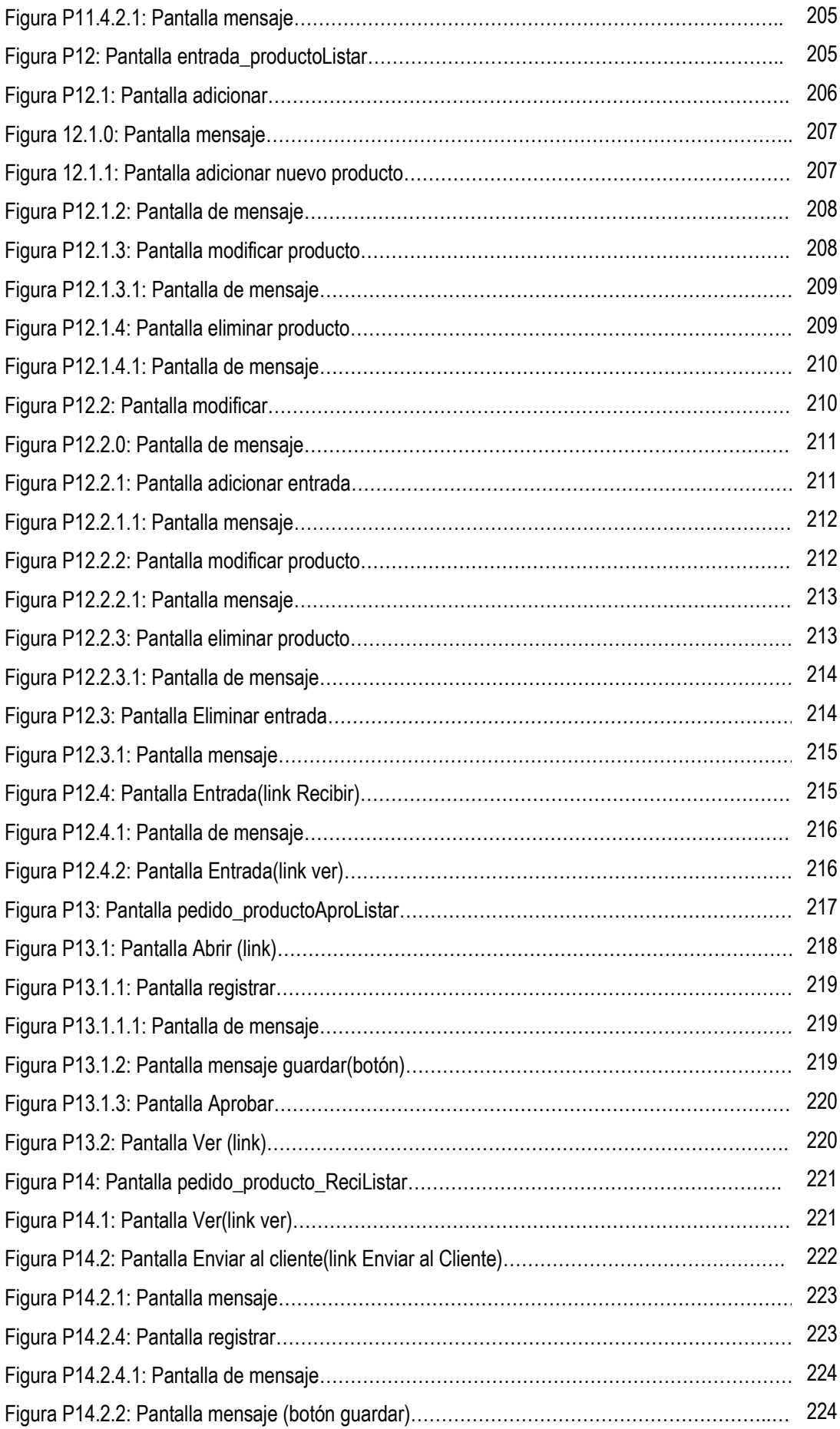

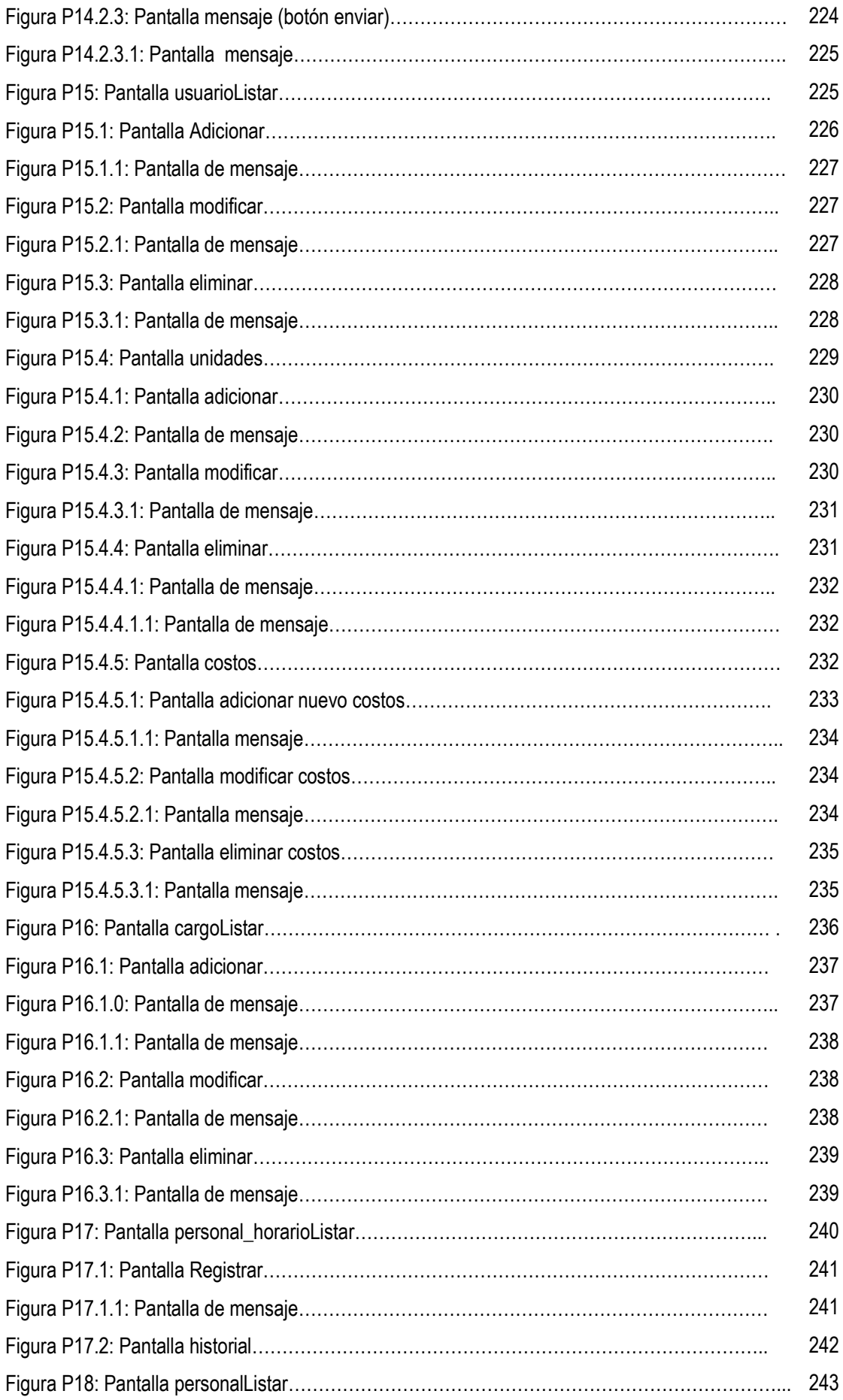

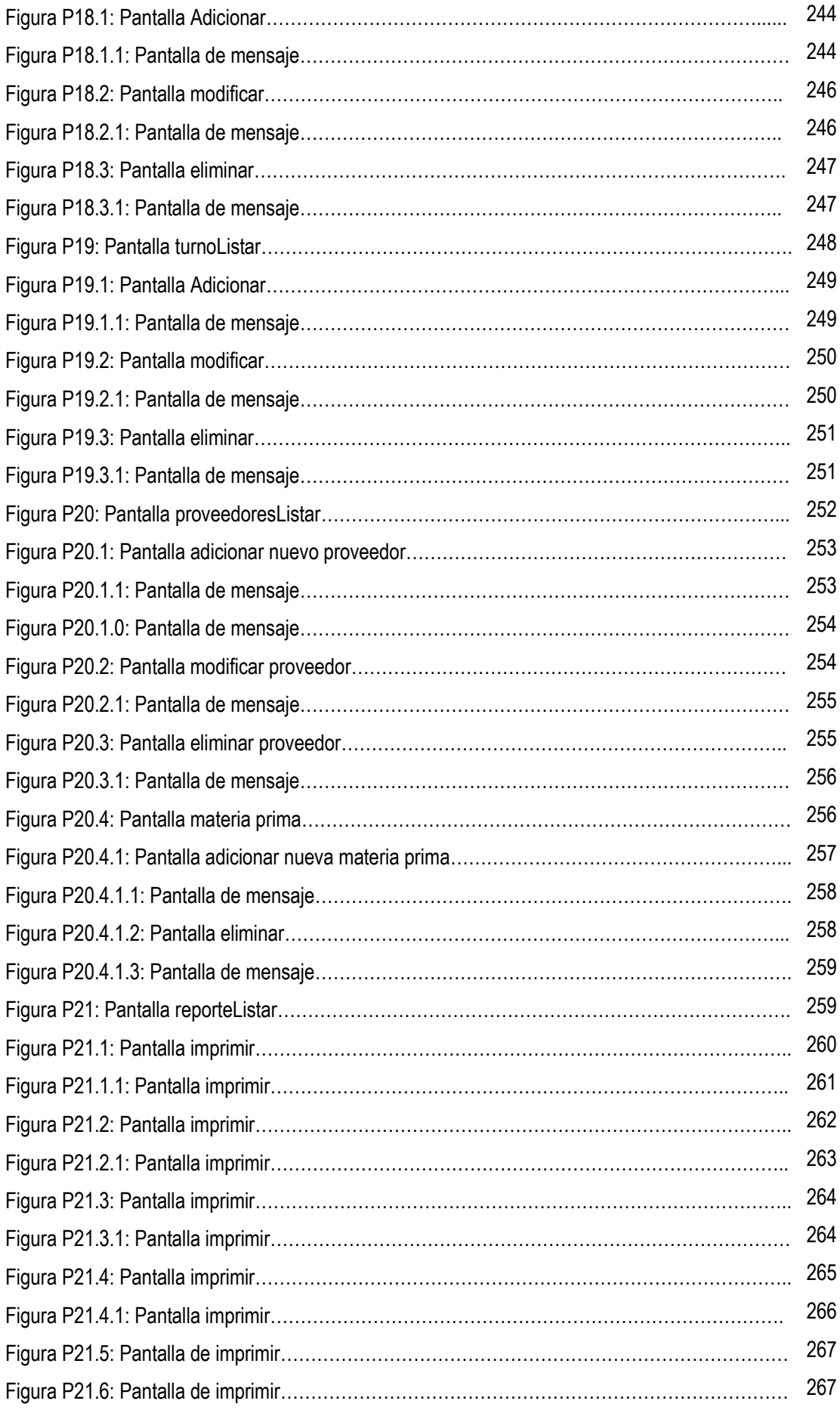

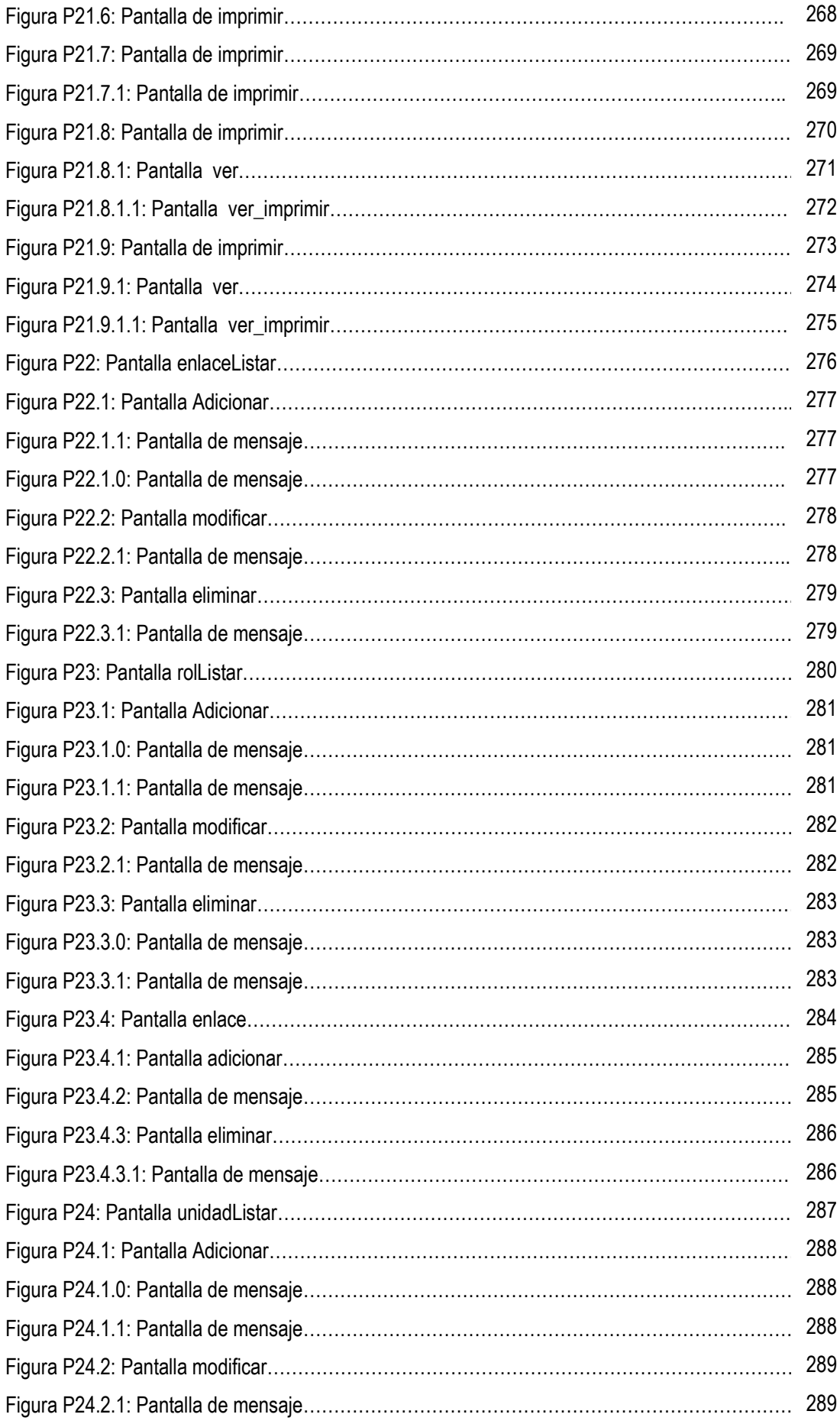

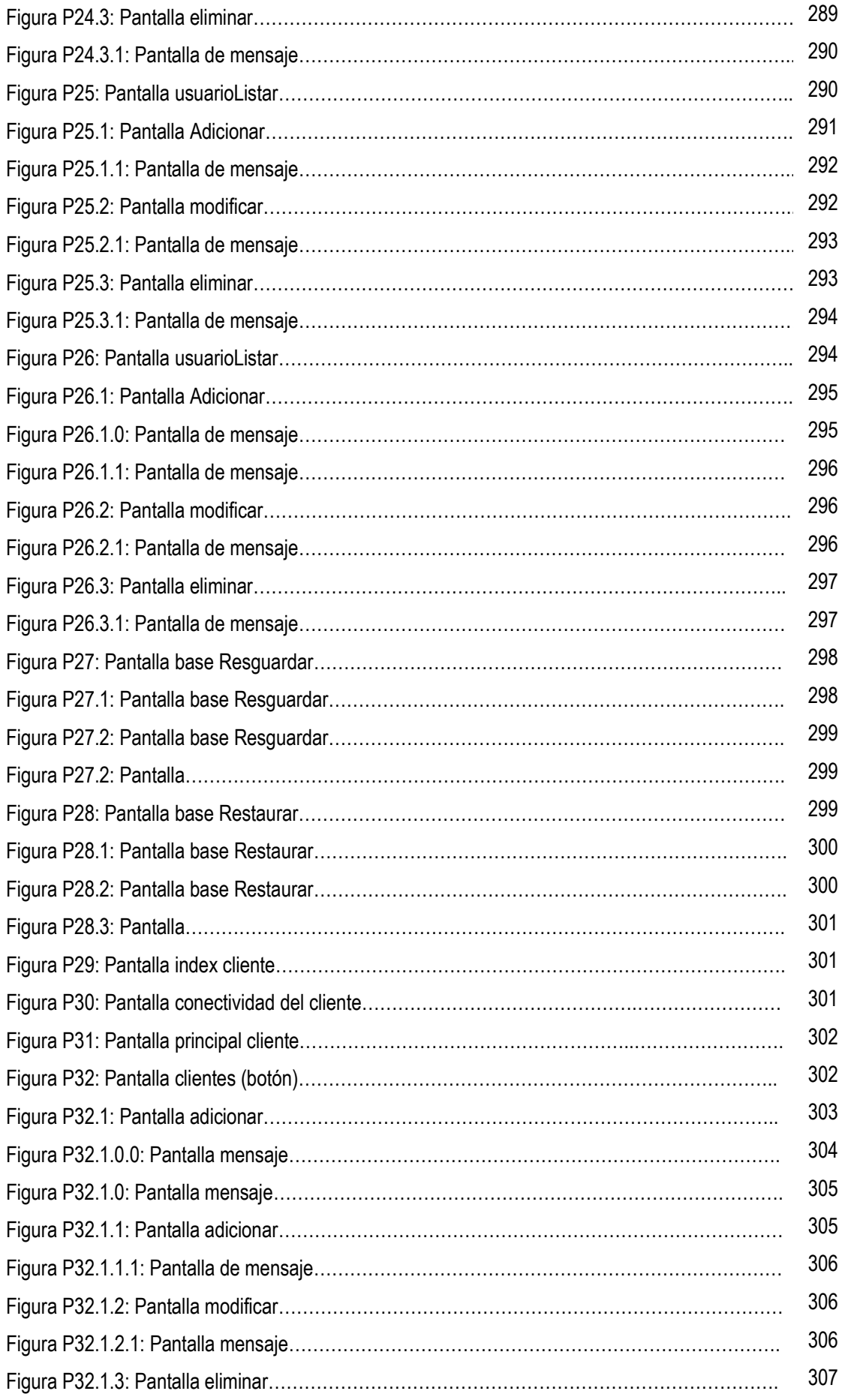

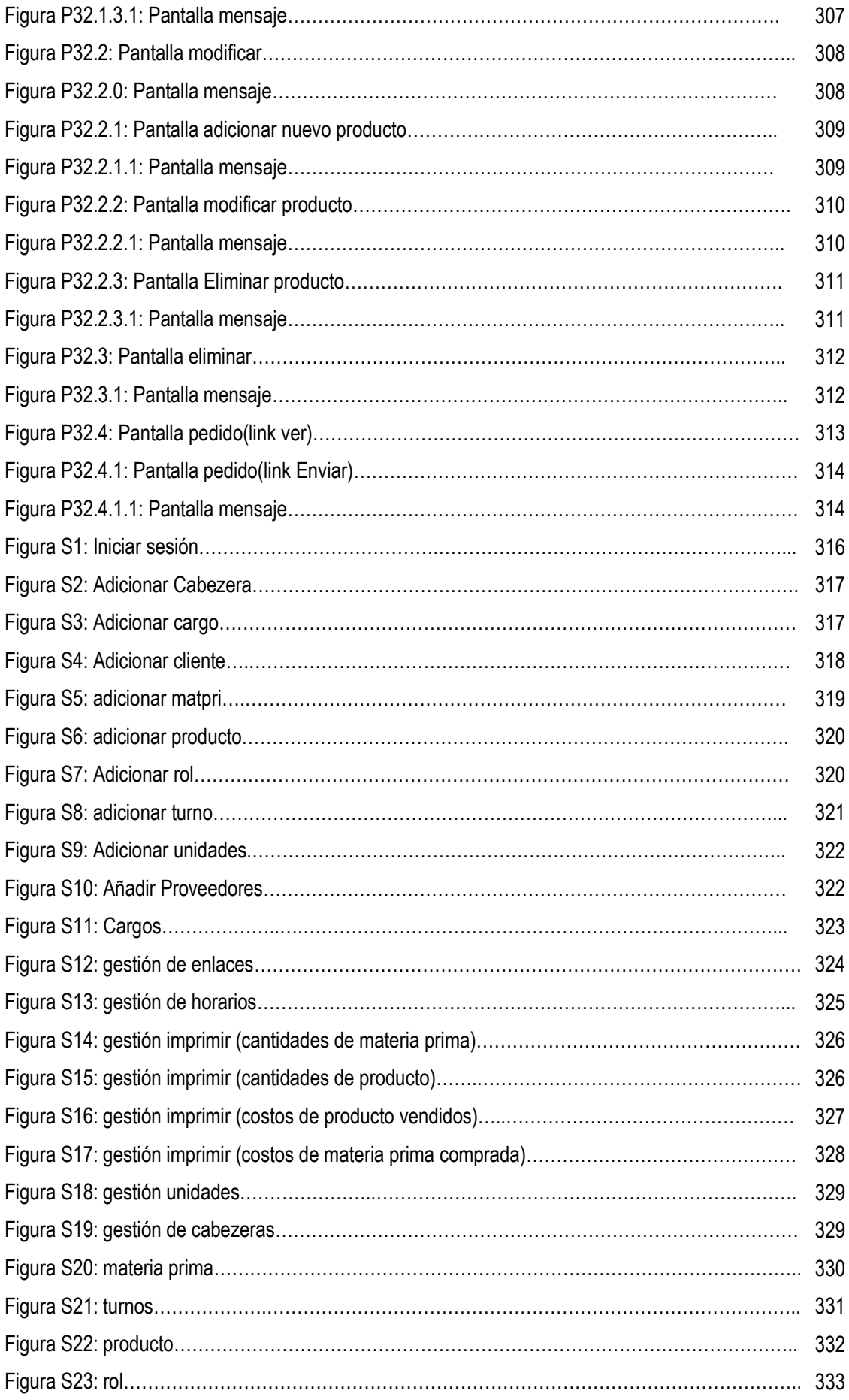

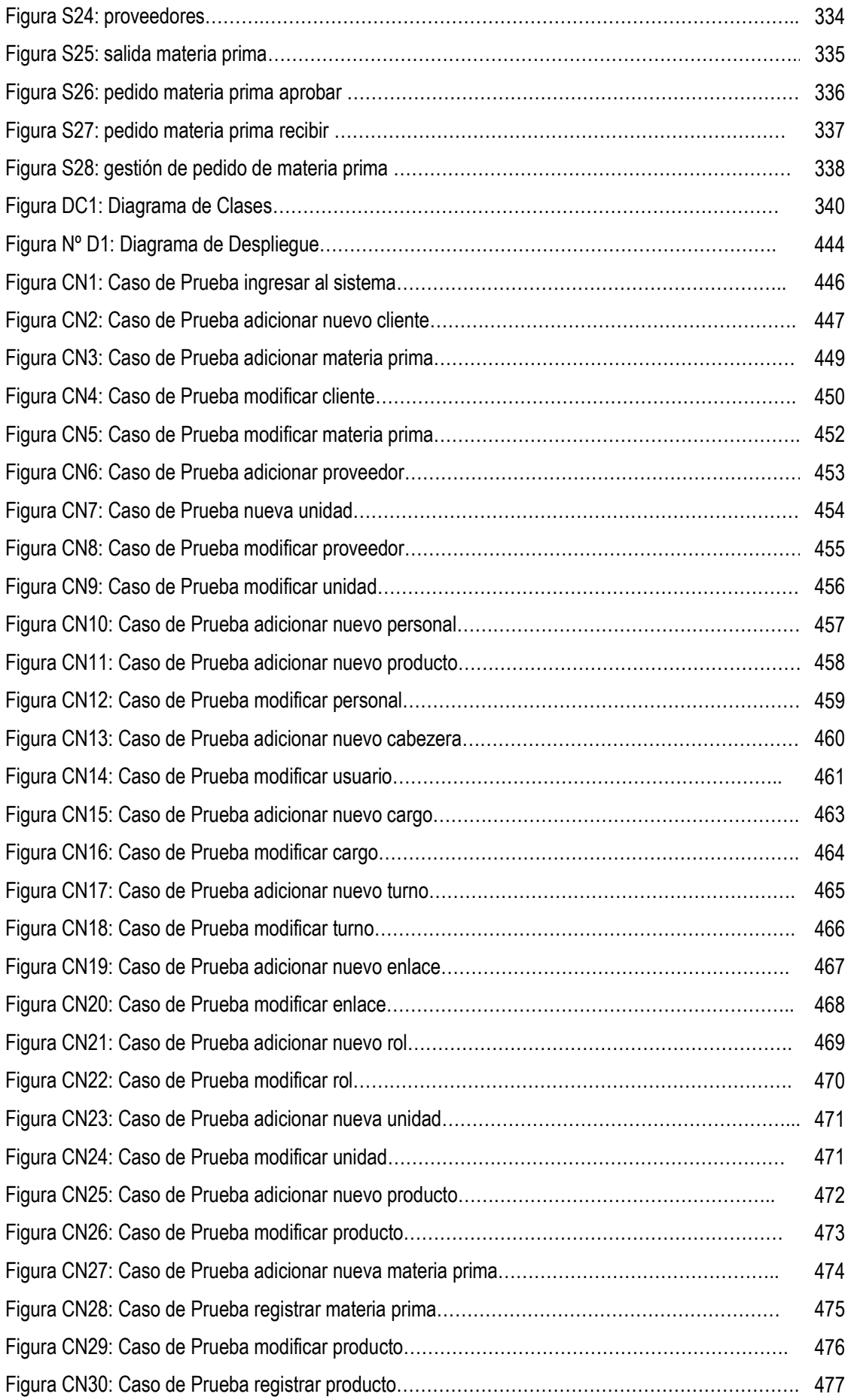

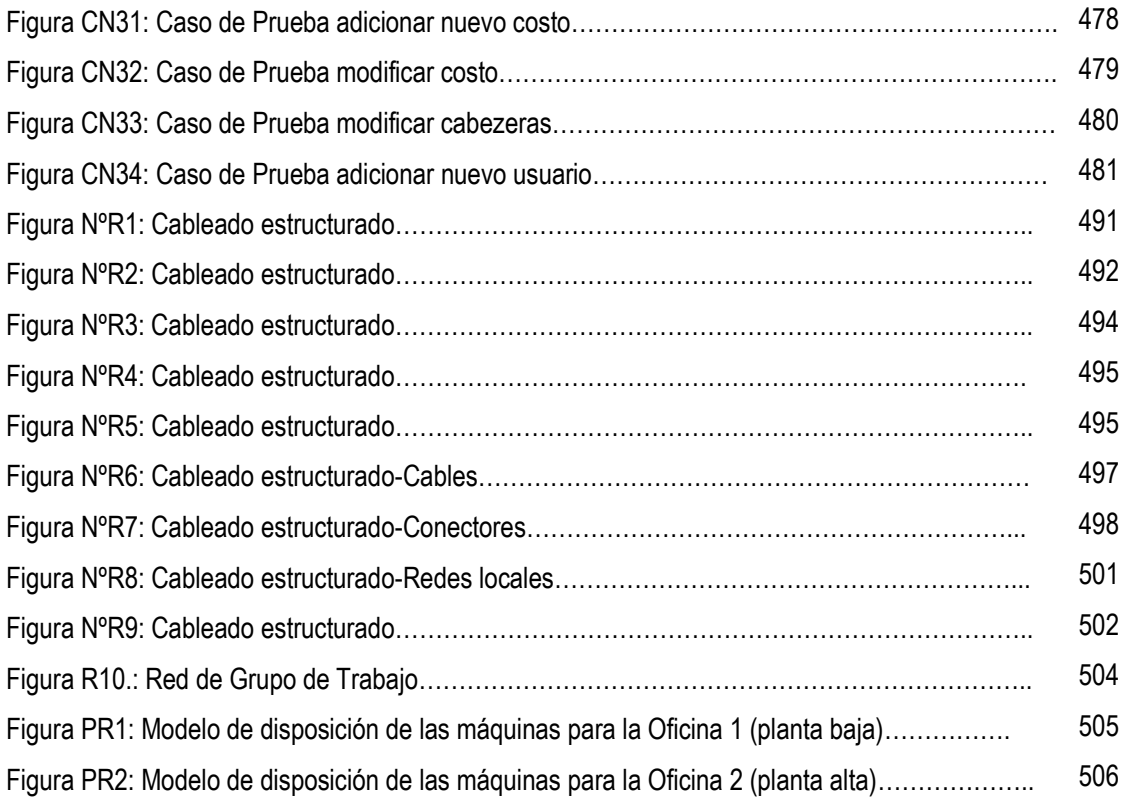

## UNIVERSIDAD AUTONOMA JUAN MISAEL SARACHO

### FACULTAD DE CIENCIA Y TECNOLOGIA

Tarija, 12 de febrero del 2010

Señor

Msc. Lic. César Milciades Peñaloza Antuña

GERENTE PROPIETARIO EMPRESA MONTECRISTO BOLIVIA S.R.L.

Presente.-

### **Ref.: Medio de Verificación del Sistema Web**

Es grato para mí dirigirme a Ud. A la vez felicitarle por la excelente labor que desempeña por el bien de nuestra sociedad.

El motivo de la presente es para pedirle la confirmación y aceptación a lo siguiente:

El sistema para la empresa Montecristo Bolivia S.R.L. ha sido realizado, en este se pueden hacer reportes de productos y sus costos, reporte de materia prima y sus costos, se pueden administrar a los usuarios (clientes, Gerente propietario o Administrador del sistema, personal de la empresa), búsqueda de productos, horarios, personal, proveedores, clientes, gestión de pedidos de productos y materia prima.

Univ. Mario Hugo Aguada Vargas

Msc. Lic. César Milciades Peñaloza Antuña GERENTE PROPIETARIO EMPRESA MONTECRISTO BOLIVIA S.R.L. VºBº